### Reproducible Research Wieso? Weshalb? Warum? Aber... Und Wie?

Manuel J. A. Eugster

Institut für Statistik Ludwig-Maximiliams-Universität München

Herbstworkshop, Ruhr-Universität Bochum, 2011

Joint work with Friedrich Leisch and Torsten Hothorn: Executable papers for the R community: The  $R^2$  platform for reproducible research. Procedia Computer Science, 4:618–626, 2011. Proceedings of the International Conference on Computational Science, ICCS 2011. (Leisch et al., 2011)

#### Joint work with Anne-Laure Boulesteix:

Seminar: Reproduzierbarkeit. Institut für Statistik, Ludwig-Maximilans-Universität München. Winter term 2011/2012.

(\*) Parts of this talk are based on Hothorn (2010) and Boulesteix (2010/2011).

## reproducible research. Procedia Computer Science, 4:618–626, **THE VIEWS EXPRESSED IN THIS TALK** 2011. Proceedings of the International Conference on **DO NOT NECESSARILY REPRESENT THE VIEWS OF MY COLLABORATORS!**

## Reproducible research in computational science

Computational science or scientific computing is "the analysis of mathematical models implemented on computers" (Wikipedia, 2011a).

Reproducible research is the ability to independently recompute—i.e., to verify—findings (and to conduct alternative analyses, Peng et al., 2006).

## Reproducible research in computational science

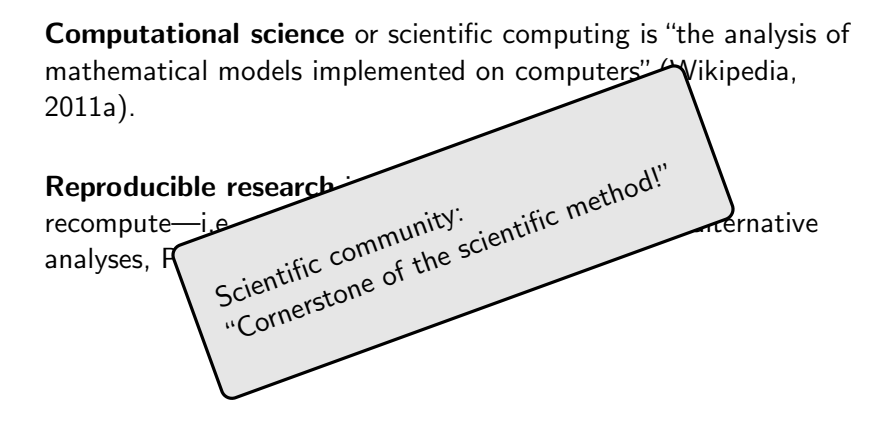

teruallo quadratorum, & Canones iidem hic etiam locum habebunt, vt manifeftum eft.

QVÆSTIO VIII.

PROPOSITVM quadratum Imperatum fit vt 16, diuidatur in duos quadratos. Ponatur primus 1 Q. Oportet igitur 16  $-1$  Q.  $x$ quales effe quadrato. Fingo quadratum à numeris quotquot libuerit, cum defedu tot vnitatum quot continet latus ipfius 16. efto à 2 N. - 4. ipfe igitur quadratus crit  $4 Q. + 16 - 16 N.$  hac aquabuntur vnitatibus  $i6 - iQ$ . Communisadiiciatur vtrimque defectus, & à fimilibus auferantur fimilia, fient 5 Q. aquales 16 N. & fit 1 N.  $\frac{16}{5}$  Eritigithe alter quadratorum  $\frac{2.5}{31}$ . alter verò ". & vtriusque summa est " feu 16. & vterque quadratus ¢lt.

TON duce you le rédyonor Siereir ein Suompagarou. e $m$ re $\alpha$  $\beta$ du du  $r$  is differe eig duo reπαρώνοις. και πίαρθω ο το εφτος Suvapiews puas. Sinos a eg pora- $\frac{\partial}{\partial s}$  is  $\lambda e \sqrt{4} \frac{\partial v}{\partial u}$  we was  $\mu$  $\widehat{e_1}$ )  $\pi$  $\beta$ a $\beta$ w $\varphi$ .  $\pi$  $\lambda$ g $\alpha$ sto  $\stackrel{..}{r}$   $\pi$  $\stackrel{..}{\epsilon}$ g $\alpha'$  $\gamma\omega$ vov Soro cc. Souve Sh nove reined ro- $\sigma$ ช่ων $\mu$ <sup>3</sup> όσων ό<del>ς</del> ίν ή  $\pi$  ι $\sigma$  μ<sup>ε</sup> πλό  $e^{q \cdot i}$ sw ss  $\beta$   $\lambda$ el $\lambda$ k  $\mu$   $\delta$  aims άρα ο πραγωνος έςτη διωάμεων  $\delta$   $\mu$ <sup>2</sup>  $\epsilon$   $\sim$   $\left[\lambda$   $\epsilon$   $\sqrt{4}$   $\epsilon$   $\epsilon$   $\epsilon$   $\sim$   $\left[\tau$   $\alpha\right]$   $\pi$   $\alpha$   $\alpha$ μονάσι ις λειλλοιωάμεως μιας. nown coegoneed to n reines, n dood όμοίων όμοια. διωάμεις άρα ε ίσαι αειθμοΐοις. η γικται ο Σοιθμος

85

4 / 57

## Arithmeticorum Lib. II.

85

ternallo quadratorum, & Canones iidem hic etiam locum habebunt, vt manifeftum eft.

QVÆSTIO VIII.

```
quadratum
                            TON InCeyocu Ca πράγωνον
TAROPOSITYM
   diuidere in duos quadratos.
In
in
pri
     In the sense of Fermat's Last Theorem:
-1"I have discovered a truly marvelous source code of
Fir
qu<br>Ât
     this, which this paper is too narrow to contain."
nc
     (*) See Wikipedia (2011b)
 4
```
Communis adiiciatur vtrimque αρα ο πράγωνος ές αι διωάμεων defectus, & à fimilibus aufe- $\delta$   $\mu$ <sup>2</sup> $\epsilon$  $\delta$   $\lambda$  $\epsilon$  $\lambda$  $\lambda$   $\epsilon$  $\epsilon$  $\epsilon$  $\delta$  $\tau$  $\alpha$   $\mu$ <sup>2</sup> $\sigma$  $\alpha$ rantur fimilia, fient 5 Q. aqua-Movan is ray duvances mas. les 16 N. & fit 1 N.  $\frac{16}{7}$  Eritiginown coegoneed to n reines, n dood tnr alter quadratorum ".direr όμοίων όμοια. διωάμεις άρα ε ίσαι verò ". & vtriusque summa est the R . & vterque quadratus αειθμοΐοις ή γιναι δειθμός ¢lt.

#### Clearbout's principle:

"An article about computational science in a scientific publication is not the scholarship itself, it is merely advertising of the scholarship. The actual scholarship is the complete software development environment and the complete set of instructions which generated the figures."

(\*) Buckheit and Donoho (1995) and de Leeuw (2001)

### "Publish data and source code!"

## "Publish data and source code!"

#### Under the hood—truly interdisciplinary field:

Philosophy of science: scientific method, contribution to knowledge Law: licensing for scientific innovation Forensics: reproducibility of publications Computer science: consequences of heterogeneous technology Implementation: tools and workflows for practical realization

## <span id="page-10-0"></span>[Wieso? Weshalb? Warum?](#page-10-0)

Local and global improvements of publishing source code and data

## Local improvements

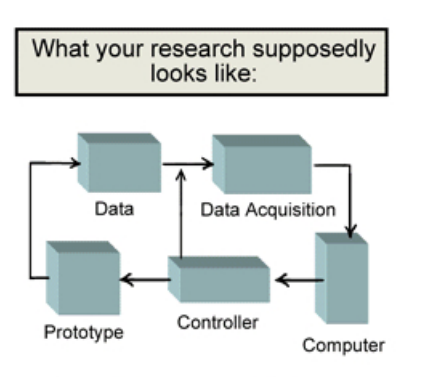

Figure 1. Experimental Diagram

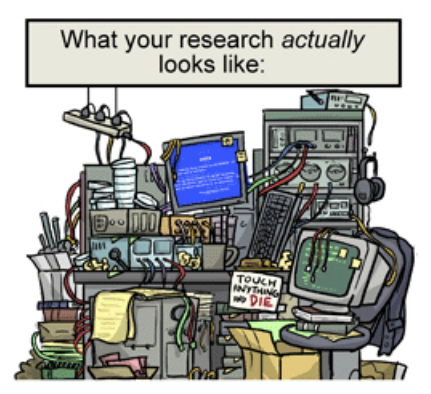

**Figure 2. Experimental Mess** 

## Global improvements

"We reproduced two analyzes in principle and six partially or with some discrepancies; ten could not be reproduced. The main reason for failure to reproduce was data unavailability, and discrepancies were mostly due to incomplete data annotation or specification of data processing and analysis."

(\*) Ioannidis et al. (2009) on microarray gene expression analysis

## **THE SUBSTIMES THE SUNDAY TIMES**

**Archive Article** 

Please enjoy this article from The Times & The Sunday Times archives.

**From The Sunday Times** 

January 18, 2009

# Wealthy men give women more orgasms

Jonathan Leake, Science and Environment Editor

Scientists have found that the pleasure women get from making love is directly linked to the size of their partner's bank balance.

They found that the wealthier a man is, the more frequently his partner has orgasms.

"Women's orgasm frequency increases with the income of their partner," said Dr Thomas Pollet, the Newcastle University psychologist behind the research.

(\*) Nettle and Pollet (2009), and Herberich et al. (2010)

#### Nettle and Pollet (2009):

"Partner wealth predicts self-reported orgasm frequency in a sample of Chinese women".

The study is based on the freely available Chinese Health and Family Life Survey.

The main conclusion is drawn from a proportional odds model linking the self-reported orgasm frequency of women with male partners to sociodemographic and wealth variables of the couple.

#### Reproducing Nettle and Pollet (2009):

The paper is actually reproducible because

- the data are publically available,
- the data preprocessing is well-described in the manuscript, and
- the software used to fit the model and perform AIC-based model selection is cited (SPSS).

However, Esther Herberich and Torsten Hothorn failed to reproduce the analysis in R.

It turned out that SPSS 15.0 did not exclude a model-specific constant in the multinomial log-likelihood before comparing models differing in the covariates.

#### Herberich, Hothorn, Nettle, and Pollet (2010):

When calculating the AIC in a correct manner, the women's education is most strongly (positively) related to the response.

#### Herberich, Hothorn, Nettle, and Pollet (2010):

When calculating the AIC in a correct manner, the women's education is most strongly (positively) related to the response.

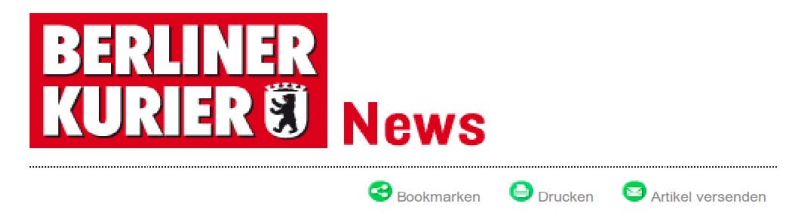

#### **ORGASMUS-STUDIE**

#### Kluge Frauen kommen öfter

Klischee vom geilen Dummerchen haben Münchner Uni-Forscher widerlegt

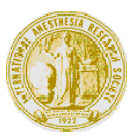

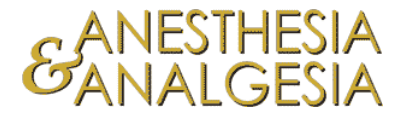

100 Pine Street, Suite 230, San Francisco, CA 94111 Phone: (415) 777-2750, Fax: (415) 777-2803

Steven L. Shafer, MD Editor-in-Chief

February 25, 2011

To our readers:

In 2009 Dr. Joachim Boldt published a manuscript in *Anesthesia & Analgesia* comparing albumin and hydroxyethyl starch priming cardiopulmonary bypass.<sup>1</sup> The study was retracted in December 2010 for lack of IRB approval.<sup>2</sup> A subsequent investigation by Klinikum Ludwigshafen determined that the study was fabricated.<sup>3</sup>

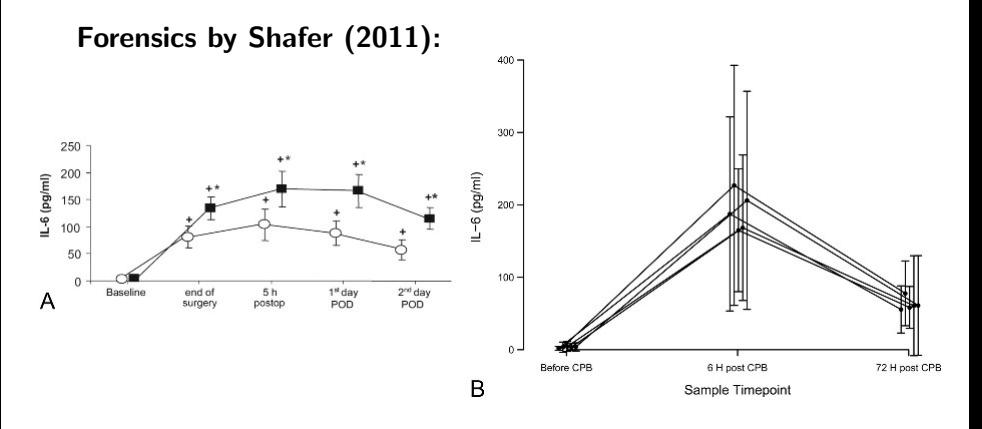

Three readers contacted the journal to question the small standard deviations of the interleukin IL-6 concentrations reported by Boldt (A). For comparison, B shows a similar study.

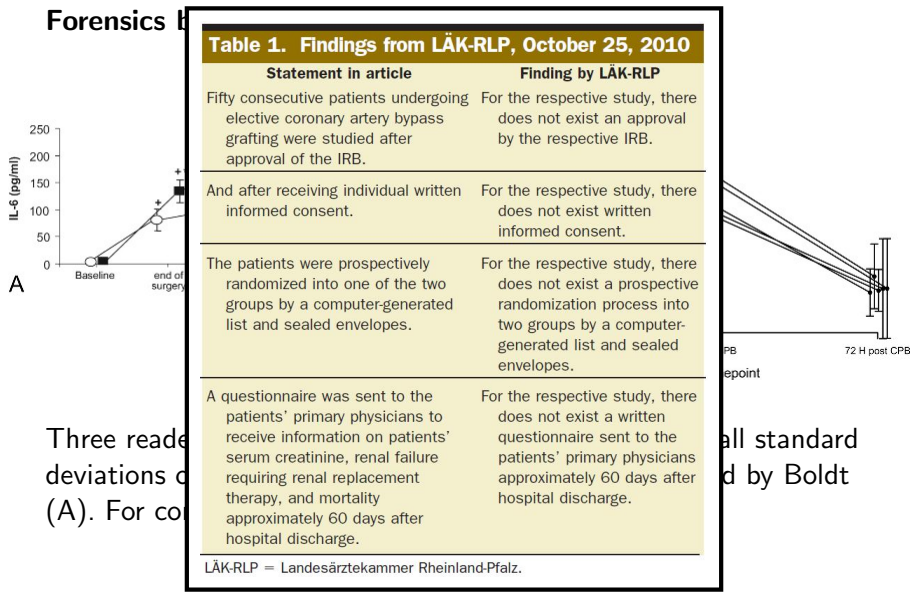

#### Reality check "CSDA, Volume 56, Issue 3":

Number of 23 papers with simulation studies and/or examples giving direct access to data or code (0.5 if code either for simulation or example):

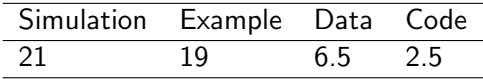

(\*) For numbers on Bioinformatics see Hothorn and Leisch (2011).

## <span id="page-22-0"></span>[Aber...](#page-22-0)

#### Discussion on publishing source code and data

• "A precise description does it as well!"

• "A precise description does it as well!"

#### A trivial example:

"A multivariate logistic regression model was built based on the predictors sex, age, and tumor localisation and the response variable 'relapse yes/no'. A forward selection was applied with entry threshold  $= 0.05$ ."

• "A precise description does it as well!"

#### A trivial example:

"A multivariate logistic regression model was built based on the predictors sex, age, and tumor localisation and the response variable 'relapse yes/no'. A forward selection was applied with entry threshold  $= 0.05."$ 

- How was the coding of sex and localisation?
- How did they handle missing values?
- How did they compute the  $p$ -value for the forward selection procedure? Wald? LR?

(\*) See, for example, Donoho (2010)

- "My code is crap."
- "With the next Software update, it doesn't work anymore."
- "No one will spend hours to check my code."
- "People will find errors."
- "Statistical analysis is only a small part of the scientific approach."
- "My code is crap."
- "With the next Software update, it doesn't work anymore."
- "No one will spend hours to check my code."
- "People will find errors."
- "Statistical analysis is only a small part of the scientific approach."

Probably true for all points; however, not really an excuse to do unreproducible statistical analysis. It is always better to have a code than no code at all.

(\*) See, for example, Barnes (2010)

• "Replication is the important thing."

• "Replication is the important thing."

### Drummond (2009):

"[...] replicability is not reproducibility. Replicability requires changes; reproducibility avoids them."

True, but verifying the findings based on the same data is the minimum standard and the basis for more complex verification.

(\*) Note that terms are changed to match with the remaining publications

• "I don't have the authorization to publish the source code and the data."

• "I don't have the authorization to publish the source code and the data."

Is this then "the game" of scientific research anymore? Or industrial research?

• "But it's my intellectual property!"

• "But it's my intellectual property!"

#### Stodden (2009) defines a Reproducible Research Standard:

Source code: GNU GPL or (modified) BSD license Media: Creative commons attribution license (CC BY) Data: Science Commons Database Protocol

(\*) See Free Software Foundation, Creative Commons, Science Commons

• "You need to know the substantive context."

• "You need to know the substantive context."

### Keiding (2010a) and Keiding (2010b):

"The statistician needs to understand how data were generated and selected in order to produce relevant analyses."

"[...], there at least has to be sufficient information to make it realistic for another interdisciplinary group of researchers to understand the substantive context and the strengths and weaknesses of the data."

"Availability of naked datasets may well be counterproductive."
• "I used a Mac..."

• "I used a Mac..."

### Reproducibility in the view of heterogeneous technology:

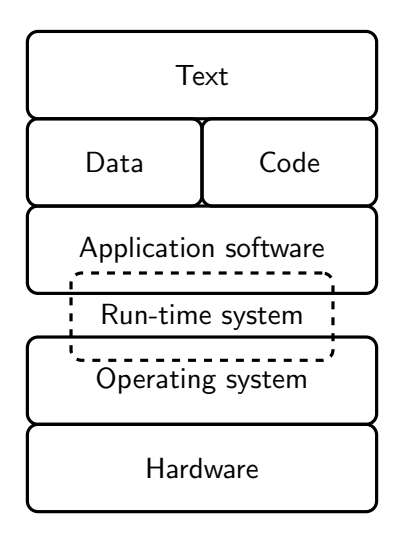

## The pitfalls of verifying floating-point computations:

"An important factor throughout the discussion is that it is not the hardware platform that matters in itself, but its combination with the software context, including the compiler, libraries, and possible run-time environment."

(\*) Monniaux (2008)

#### The dot or scalar product:

$$
a = (a_1, a_2, ..., a_n)'
$$
  
\n
$$
b = (b_1, b_2, ..., b_n)'
$$
  
\n
$$
a \cdot b = \sum_{i=1}^n = a_1 \times b_1 + a_2 \times b_2 + \dots + a_n \times b_b
$$

 $\sqrt{ }$ 

We suppose (in an arbitrary mathematical software) that a function dotprod(a, b) returns the correct mathematical dot product.

(\*) Example by Whitehead and Fit-Florea (2011)

Serial method:

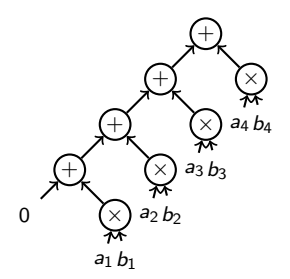

 $t = 0$ for i from 1 to 4 :

$$
p = \text{rn}(a_i \times b_i)
$$
  

$$
t = \text{rn}(t + p)
$$

return t

### Serial method:

## FMA method:

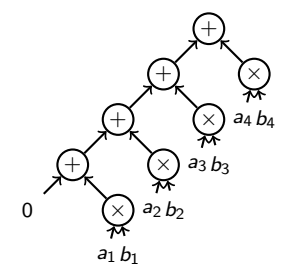

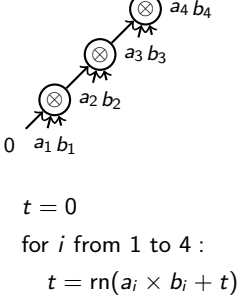

⊗

 $t = 0$ for i from 1 to 4 :  $p = \text{rn}(a_i \times b_i)$  $t = \text{rn}(t + p)$ return t

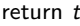

Serial method:

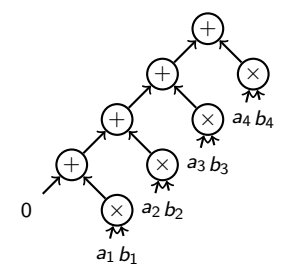

 $t = 0$ for i from 1 to 4 :  $p = \text{rn}(a_i \times b_i)$  $t = \text{rn}(t + p)$ return t

FMA method:

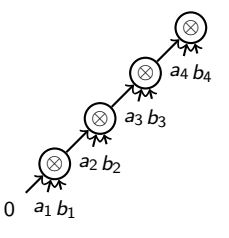

for i from 1 to 4 :  $t = \text{rn}(a_i \times b_i + t)$ return t

 $t = 0$ 

Parallel method:

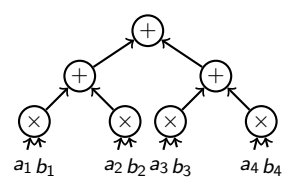

 $p_1 = \text{rn}(a_1 \times b_1)$  $p_2 = \text{rn}(a_2 \times b_2)$  $p_3 = \text{rn}(a_3 \times b_3)$  $p_4 = \text{rn}(a_4 \times b_4)$  $s_1 = \text{rn}(p_1 + p_2)$  $s_r = \text{rn}(p_3 + p_4)$  $t = \text{rn}(s_l + s_r)$ 

return t

Serial method:

### FMA method:

Parallel method:

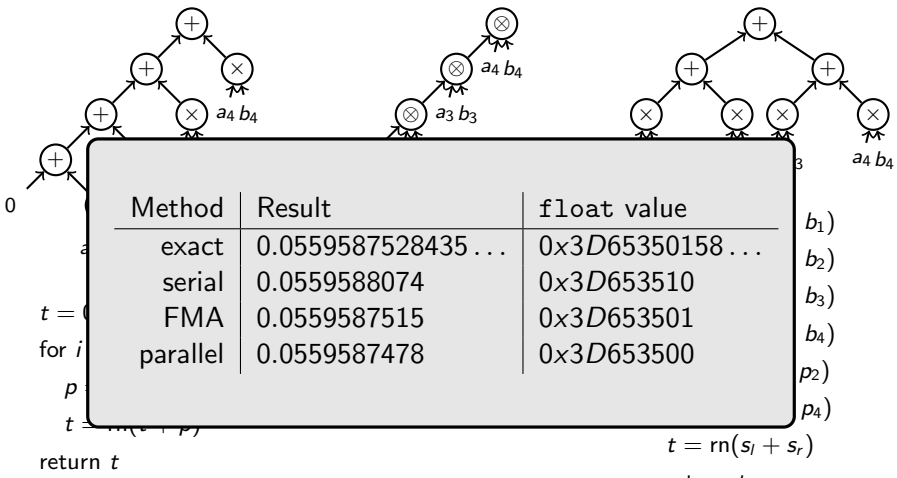

return t

• "It requires so much time."

• "It requires so much time."

Yes! And motivation, patience, good organization, etc.

• "It requires so much time."

## "How to be a Highly Cited Author in the Mathematical Sciences" by Donoho (2002):

Yes! And motivation, patience, good organization, etc.

"I am a statistician, so when ISI contacted me with the news that I was a 'Highly Cited Author' [...] I looked at my list of 10 highly cited papers [...]"

"In our most-cited papers, we developed methodology for wavelet-based noise removal which was implemented in MATLAB [...] was available for free download over the Internet [...]"

# <span id="page-47-0"></span>[Wie?](#page-47-0)

Warning: my attempt to make my research reproducible

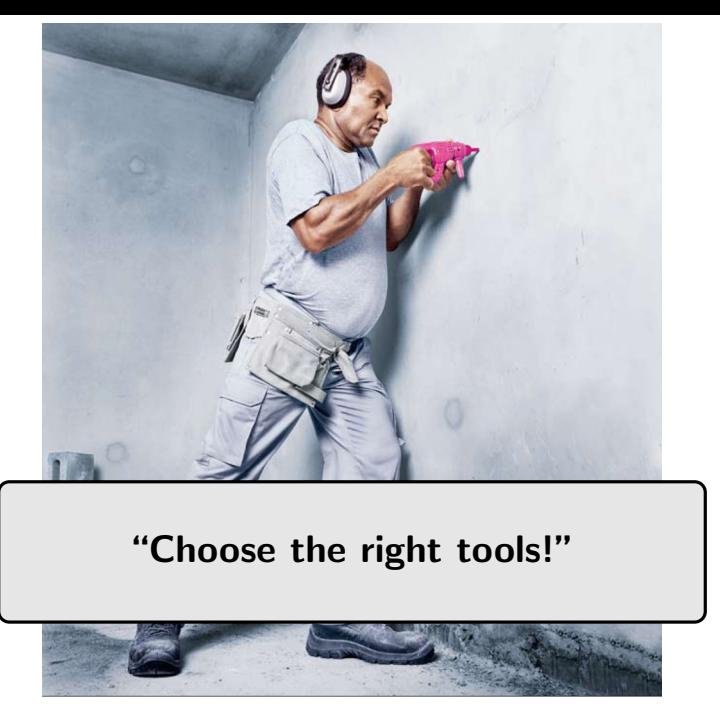

(\*) Image from Volkswagen Commercial Vehicles: Choose the right tool 1

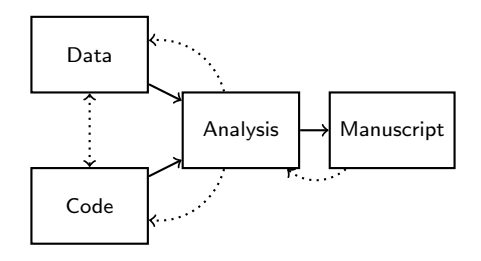

### Local:

- 1. Programming environment
- 2. Document preparation system (literate programming)
- 3. Version control

# Global:

- 1. Mainstream & Long-Term Software
- 2. Distribution system
- 3. (Open)

(\*) See, for example, Koenker and Zeileis (2009)

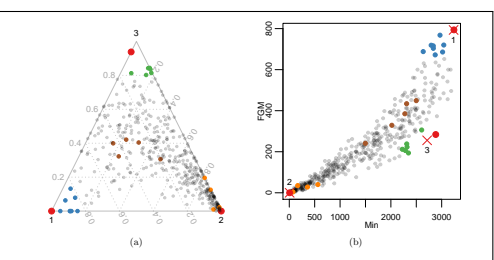

Figure 2: (a) Visualization of the  $\alpha$  coefficients using a ternary plot and (b) the data set in case of the  $k = 3$  archetypes solution. The red dots are the archetypes' nearest players; dots colored with blue, orange, and green are players where Archetype 1, 2, and 3 contribute more than 0.8.

problem (Formula 1) define how much each archetype contributes to the approximation of each individual observation (as convex combination). This allows the assignment of the observations to their nearest archetypes and, consequently, the identification of the most archetypal observation(s). Figure 2 shows the corresponding ternary plot of the  $\alpha$  coefficients for the above  $k = 3$  archetypes solution. The three players (red points) nearest to the respective archetypes (red crosses) are:

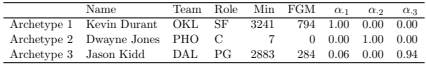

Archetype 1 and 3 have well-defined nearest observations; Archetype 2, on the contrary, has a set of nearest observations and the concrete player identification should be considered as a "random" selection from the set of similar players.

We have identified Archetype 1 as the "good" archetype in this data setting—on this account, Kevin Durant can be considered as the best scorer. To find other good scorers, we look at the observations where Archetype 1 contributes more than 0.8 (blue points): (blue points): (blue po

# Programming environment

"The programming language should support the user in turning theory into software that reflects how we think about the underlying method conceptually."

"To assure reproducibility and reusability by other authors, the structural features of a language should facilitate (and not suppress) the ability to build on innovations of prior authors."

(\*) Koenker and Zeileis (2009)

## The R Project for Statistical Computing:

R is 'GNU S', a freely available language and environment for statistical computing and graphics which provides a wide variety of statistical and graphical techniques, and is highly extensible.

CRAN with 3420 add-on packages, daily checked.

(\*) R Development Core Team (2011)

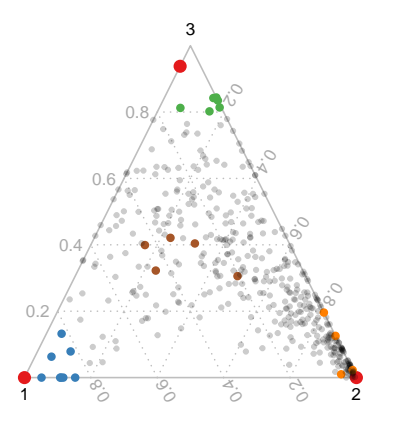

> library("RColorBrewer") > library("vcd") > col\_pal <- brewer.pal(7, "Set1") > ternaryplot(coef(a3, "alphas"), + col = col\_pal, [...])

# Document preparation system Literate programming

Knuth (1986) proposed in Literate Programming the combination of a programming language and a documentation language:

from "instructing a computer what to do" to "explaining a human beeing what we want a computer to do"

Literate programming enables to interleave code and documentation chunks: weave-ing creates the manuscript, tangle-ing the source code.

Sweave: R & LaTeX (Leisch, 2002) odfWeave: R & OpenOffice (Kuhn, 2010) StatWeave: R, SAS, Stata, ... & LaTeX, OpenOffice (Lenth, 2011) Matweave: Matlab, Octave & LaTeX (Lawrence, 2011)

most archetypal observation(s). Figure 2 shows the corresponding ternary plot of the  $\alpha$  coefficients for the above  $k = 3$  archetypes solution. The three players (red points) nearest to the respective archetypes (red crosses) are:

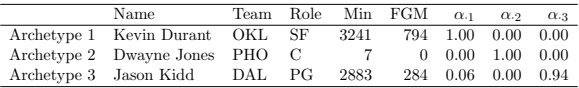

Archetype 1 and 3 have well-defined nearest observations; Archetype 2, on the contrary, has a set of nearest observations and the concrete player identification should be

### archeplayers.Rnw:

The three players (red points) nearest to the respective archetypes (red crosses) are: \begin{center}

```
<<results=tex>>=
## Archetypal players:
atypes <- apply(coef(a3, "alphas"), 2, which.max)
atypes_coef <- coef(a3, "alphas")[atypes, ]
colnames(atypes_coef) <- sprintf("$\\alpha_{\\cdot%s}$", 1:3)
atypes_dat <- dat[atypes, ]
atypes_dat <- cbind(atypes_dat, atypes_coef)
rownames(atypes_dat) <- sprintf("Archetype %s", 1:3)
print(xtable(atypes_dat), floating = FALSE,
      sanitize.colnames.function = identity)
@
```

```
\end{center}
Archetype<sup>~1</sup> and 3 have well-defined nearest observations;
```
### Sweave("archeplayers.Rnw")  $\Rightarrow$  archeplayers.tex:

The three players (red points) nearest to the respective archetypes (red crosses) are: \begin{center}

```
% latex table generated in R 2.13.1 by xtable 1.5-6 package
% Tue Sep 13 10:27:53 2011
\begin{tabular}{rlllrrrrr}
 \hline
 & Name & Team & Role & Min & FGM & \alpha_{\cdot} & \alpha_{\cdot}\hline
 Archetype 1 & Kevin Durant & OKL & SF & 3241 & 794 & 1.00 & 0.00 & 0.00 \\
 Archetype 2 & Dwayne Jones & PHO & C & 7 & 0 & 0.00 & 1.00 & 0.00 \\
  Archetype 3 & Jason Kidd & DAL & PG & 2883 & 284 & 0.06 & 0.00 & 0.94 \\
 \hline
\end{tabular}
\end{center}
Archetype<sup>~1</sup> and 3 have well-defined nearest observations;
```
Stangle("archeplayers.Rnw")  $\Rightarrow$  archeplayers.R:

```
## Archetypal players:
atypes <- apply(coef(a3, "alphas"), 2, which.max)
atypes_coef <- coef(a3, "alphas")[atypes, ]
colnames(atypes_coef) <- sprintf("$\\alpha_{\\cdot%s}$", 1:3)
```

```
atypes_dat <- dat[atypes, ]
atypes_dat <- cbind(atypes_dat, atypes_coef)
rownames(atypes_dat) <- sprintf("Archetype %s", 1:3)
```

```
print(xtable(atypes_dat), floating = FALSE,
      sanitize.colnames.function = identity)
```
# Version control

Version control is the management of changes to data, programs, documents, and other information stored as computer files. Well-known systems are Subversion and Git.

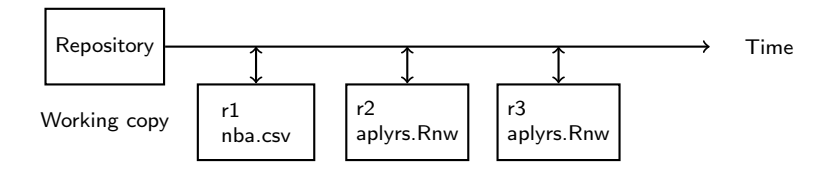

(\*) See Subversion and Git

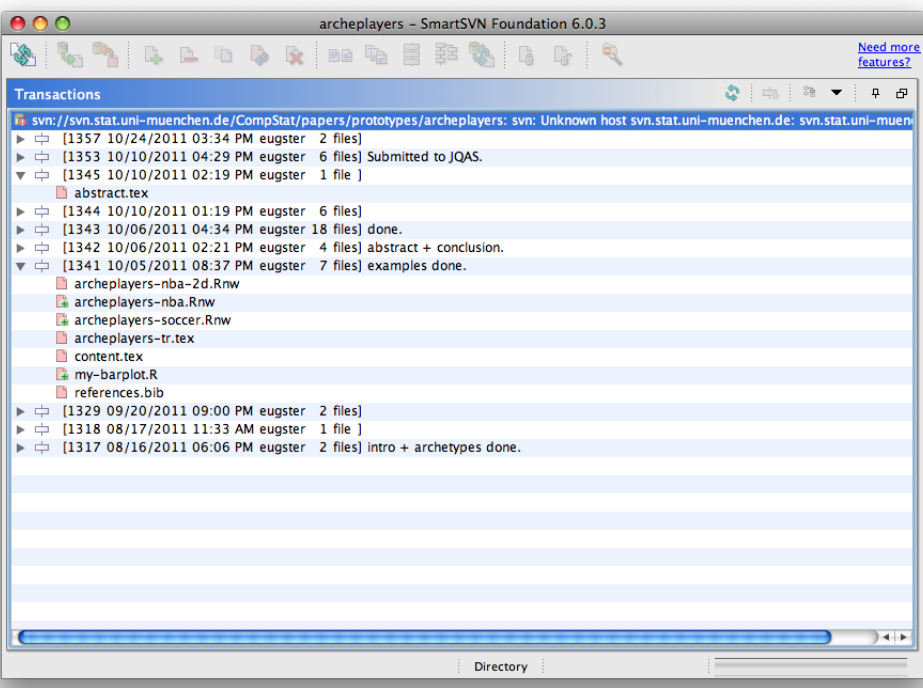

# Distribution system

Manuscripts are published in a standardized way—publish source code, data, etc. using a standardized distribution system as well.

### R add-on packages and CRAN:

Packages provide a mechanism for loading optional code, data, and attached documentation as needed.

Is is a standardized directory hierarchy with some mandatory files. A series of checks are available to ensure the technical correctness.

CRAN publishes daily checked packages.

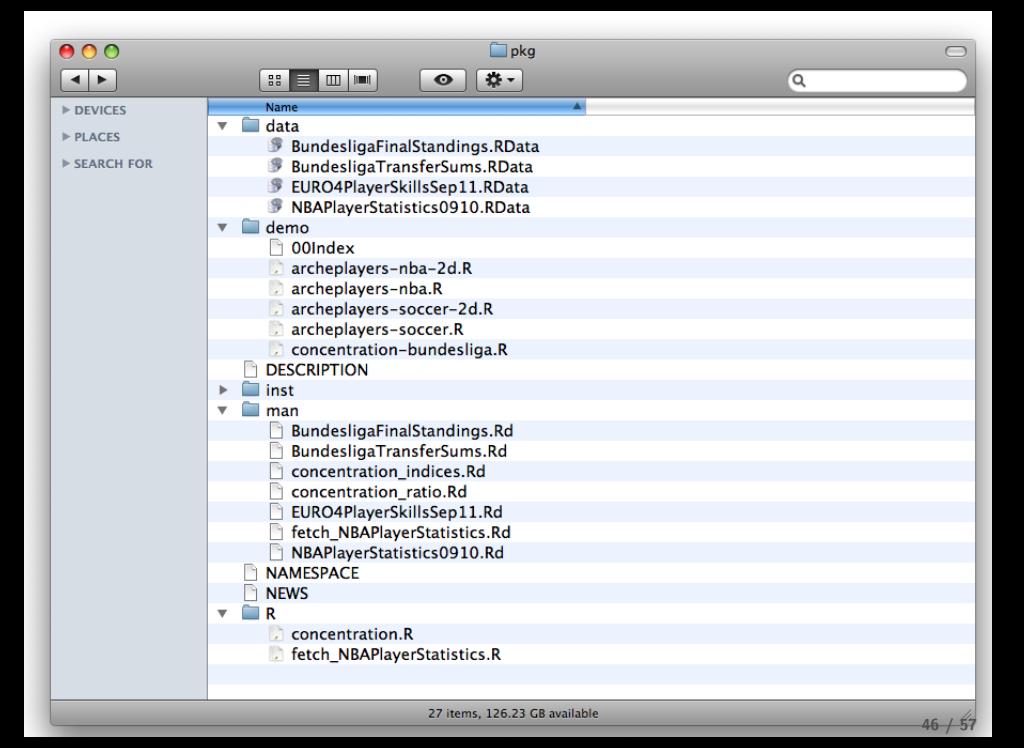

types of "good" and "bad" athletes, and finally (3) to set all athletes in relation to the archetypes (using the  $\alpha$  coefficients). The two examples—basketball and soccer—shows that this is an appropriate approach; the estimated archetypal athletes definitely are consistent with the general opinion.

#### Computational details

All computations and graphics have been done using the statistical software R 2.13.1 [R Development Core Team, 2011], the archetypes package [Eugster, 2010], and the Sports-Analytics package [Eugster, 2011]. R itself and all packages used are freely available under the terms of the General Public License from the Comprehensive R Archive Network at http://CRAN.R-project.org/.

Data sets and source codes for replicating our analyses are available in the SportsAnalytics package. An individual analysis is executed via (replace \*\*\* with nba-2d, nba and soccer):

```
R> demo("archeplayers-***", package = "SportsAnalytics")
```
The source code file for a demo is accessible via:

```
R> edit(file = system.file("demo", "archeplayers-***.R",
+ package = "SportsAnalytics"))
```
#### References

Christian Bauckhage and Christian Thurau. Making archetypal analysis practical. In Proceedings of the 31st DAGM Symposium on Pattern Recognition, pages 272–281,

#### (\*) Page 14 of Archetypal Athletes, Eugster (2011)

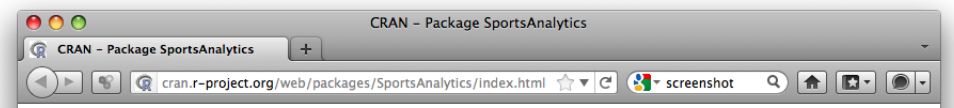

SportsAnalytics: Infrastructure for Sports Analytics

The aim of this package is to provide infrastructure for sports analysis. Anyway, currently it is a selection of data sets, functions to fetch sports data, examples, and demos - with the ambition to develop bit by bit a set of classes to represent general concepts of sports analysis.

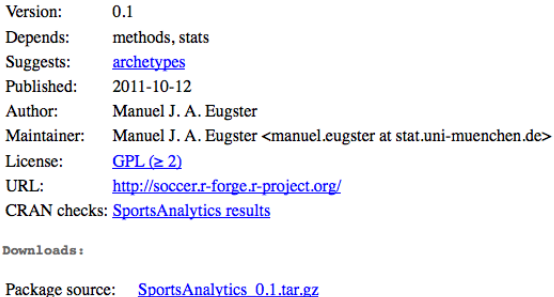

MacOS X binary: SportsAnalytics 0.1.tgz Windows binary: SportsAnalytics 0.1.zip Reference manual: SportsAnalytics.pdf News/ChangeLog: NEWS

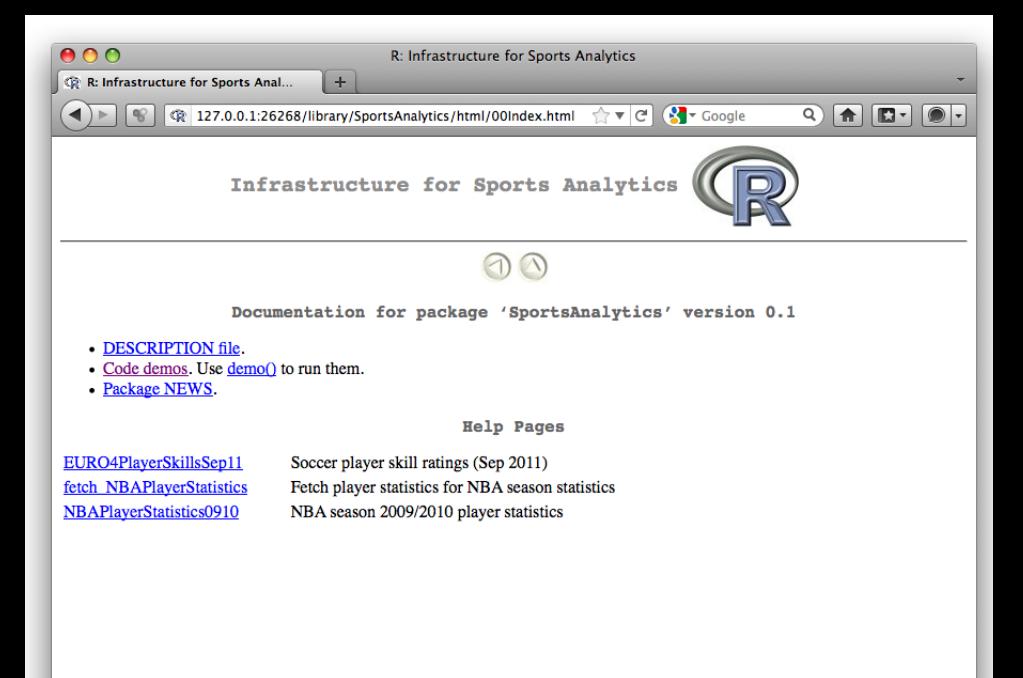

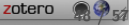

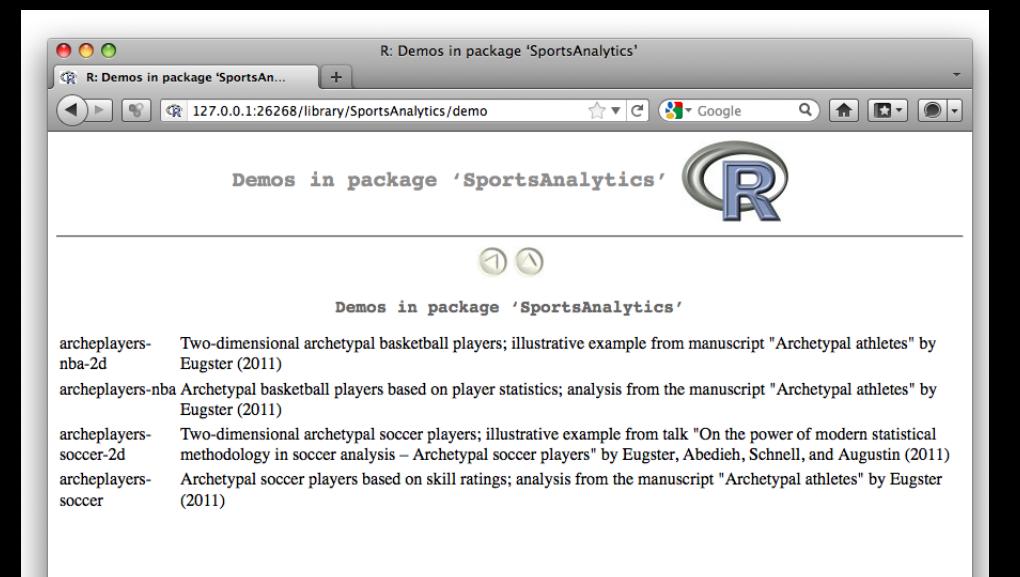

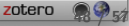

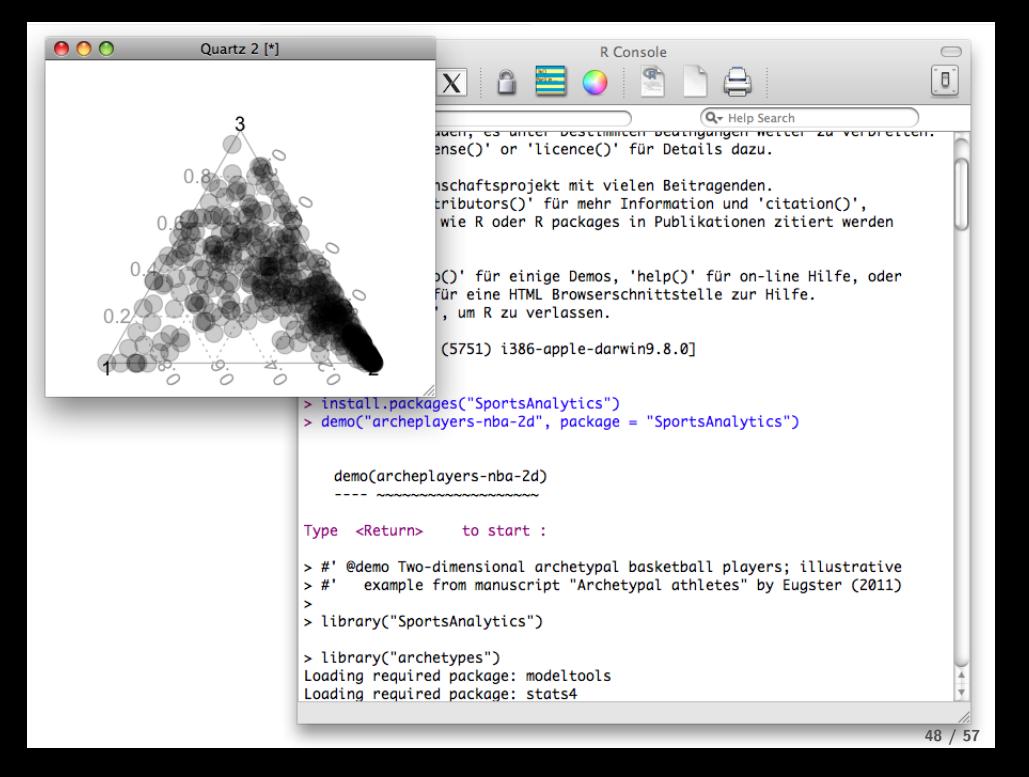

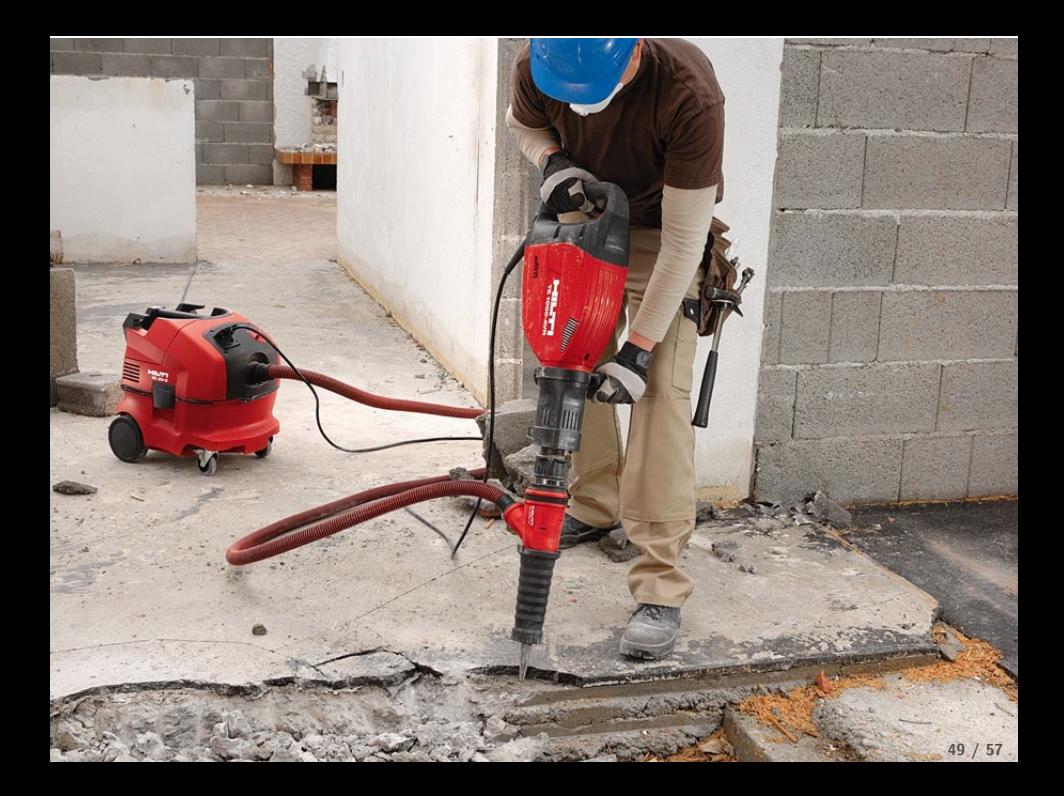

# <span id="page-71-0"></span>[Also!](#page-71-0)

Start doing reproducible research because ...
1. Publications which are not reproducible are useless. Source code which computes results shown in papers and the used data sets must be available.

- 1. Publications which are not reproducible are useless. Source code which computes results shown in papers and the used data sets must be available.
- 2. Publications which deal with closed data sets have to be "quasi-reproducible" by providing the analyses and artificial data sets (at best with similar characteristics like the closed data sets).

- 1. Publications which are not reproducible are useless. Source code which computes results shown in papers and the used data sets must be available.
- 2. Publications which deal with closed data sets have to be "quasi-reproducible" by providing the analyses and artificial data sets (at best with similar characteristics like the closed data sets).
- 3. Providing some source code and, for example, a binary data file on an author's website is not "reproducible". Similar to publications, source code and data sets must be available "forever" and in a standardized way.

- 1. Publications which are not reproducible are useless. Source code which computes results shown in papers and the used data sets must be available.
- 2. Publications which deal with closed data sets have to be "quasi-reproducible" by providing the analyses and artificial data sets (at best with similar characteristics like the closed data sets).
- 3. Providing some source code and, for example, a binary data file on an author's website is not "reproducible". Similar to publications, source code and data sets must be available "forever" and in a standardized way.
- 4. A second execution of the analyses on the authors' computers is not "reproducibility". Analyses must be reproducible on an unbiased open platform.

### Lawrence (2010):

- It's about habits, not rules.
- It's about good practice: like spell checking.
- It's about courtesy to other researchers.
- It's about keeping track of collaborators work.
- It's about making research reproducible.
- It's something you should all be doing.

## References I

- Nick Barnes. Publish your computer code: It is good enough. Nature, 467:753, 2010. doi: 10.1038/467753a. URL <http://www.nature.com/news/2010/101013/full/467753a.html>.
- Anne-Laure Boulesteix. Reproducible research in epidemiology. Lecture at Medizinische Fakultät. Institut für Medizinische Informationsverarbeitung, Biometrie und Epidemiologie, Ludwig-Maximilians-Universtität München, Winter term, 2010/2011.
- Jonathan Buckheit and David Donoho. WaveLab and reproducible research. Statistics Department, Stanford University, CA, USA, 1995. URL <http://www-stat.stanford.edu/~donoho/>.
- Creative Commons. CC BY. <http://creativecommons.org/>.
- Jan de Leeuw. Reproducible research: the bottom line. Statistics Program, Unniversity of California, Los Angeles, CA, USA, 2001. URL <http://preprints.stat.ucla.edu/>.
- David Donoho. How to be a highly cited author in the mathematical sciences. Essay available from <http://www.in-cites.com/scientists/DrDavidDonoho.html>, 2002.
- David L. Donoho. An invitation to reproducible computational research. Biostatistics, 11(3):385-388, 2010. doi: 10.1093/biostatistics/kxq028. URL <http://biostatistics.oxfordjournals.org/content/11/3/385.full>.
- Chris Drummond. Replicability is not reproducibility: Nor is it good science. In Proceedings of the Twenty-Sixth International Conference on Machine Learning: Workshop on Evaluation Methods for Machine Learning IV, 2009. URL <http://www.site.uottawa.ca/~cdrummon/pubs/ICMLws09.pdf>.
- Manuel J. A. Eugster. Archetypal athletes. Technical Report 113, Institut für Statistik, Ludwig-Maximilians-Universität München, Germany, 2011. URL <http://epub.ub.uni-muenchen.de/12336/>.
- Free Software Foundation. GNU General Public License. <http://www.fsf.org/>.
- Git. Git. <http://git-scm.com/>.

### References II

- Esther Herberich, Torsten Hothorn, Daniel Nettle, and Thomas V. Pollet. A re-evaluation of the statistical model in pollet and nettle 2009. Evolution and Human Behavior, 31(2):150–151, 2010. doi: 10.1016/j.evolhumbehav.2009.12.003.
- Torsten Hothorn. Reproducible statistical analyzes today. Presented at "Validation in Statistics and Machine Learning", Weierstrass Institute for Applied Analysis and Stochastics, Berlin, Germany, 2010.
- Torsten Hothorn and Friedrich Leisch. Case studies in reproducibility. Briefings in Bioinformatics, 12(3):288–300, 2011. doi: 10.1093/bib/bbq084. URL <http://bib.oxfordjournals.org/content/12/3/288.abstract>.
- John P. A. Ioannidis, David B. Allison, Catherine A. Ball, Issa Coulibaly, Xiangqin Cui, Aedin C. Culhane, Mario Falchi, Cesare Furlanello, Laurence Game, Giuseppe Jurman, Jon Mangion, Tapan Mehta, Michael Nitzberg, Grier P. Page, Enrico Petretto, and Vera van Noort. Repeatability of published microarray gene expression analyses. Nature Genetics, 41(2):149–155, 2009. doi: 10.1038/ng.295. URL <http://www.nature.com/ng/journal/v41/n2/full/ng.295.html>.
- Niels Keiding. Reproducible research and the substantive context. Biostatistics, 11(3):376–378, 2010a. doi: 10.1093/biostatistics/kxq033. URL <http://biostatistics.oxfordjournals.org/content/11/3/376.full>.
- Niels Keiding. Reproducible research and the substantive context. Presented at "Validation in Statistics and Machine Learning", Weierstrass Institute for Applied Analysis and Stochastics, Berlin, Germany, 2010b.
- Donald Knuth. Literate Programming. 1986.
- Roger Koenker and Achim Zeileis. On reproducible econometric research. Journal of Applied Econometrics, 24(5): 833–847, 2009. doi: 10.1002/jae.1083. URL <http://eeecon.uibk.ac.at/~zeileis/papers/Koenker+Zeileis-2009.pdf>.
- Max Kuhn. odfWeave: Sweave Processing of Open Document Format (ODF) files, 2010. URL <http://CRAN.R-project.org/package=odfWeave>. R package version 0.7.17.

# References III

- Neil Lawrence. MATweave: Integrating MATLAB Software with LaTeX Documents, 2011. URL <http://staffwww.dcs.shef.ac.uk/people/N.Lawrence/matweave.html>.
- Neil D. Lawrence. Making implementations available for the research community. Presented at "Validation in Statistics and Machine Learning", Weierstrass Institute for Applied Analysis and Stochastics, Berlin, Germany, 2010.
- Friedrich Leisch. Sweave: Dynamic generation of statistical reports using literate data analysis. In Wolfgang Härdle and Bernd Rönz, editors, Compstat 2002 — Proceedings in Computational Statistics, pages 575–580. Physica Verlag, Heidelberg, 2002. URL <http://www.stat.uni-muenchen.de/~leisch/Sweave>. ISBN 3-7908-1517-9.
- Friedrich Leisch, Manuel J. A. Eugster, and Torsten Hothorn. Executable papers for the R community: The Rsquared platform for reproducible research. Procedia Computer Science, 4:618–626, 2011. ISSN 1877-0509. doi: 10.1016/j.procs.2011.04.065. Proceedings of the International Conference on Computational Science, ICCS 2011; Finalist at the [Executable Paper Grand Challenge,](http://www.executablepapers.com/) prototype available at <http://rsquared.stat.uni-muenchen.de/>.
- Russell V. Lenth. StatWeave, 2011. URL <http://www.stat.uiowa.edu/~rlenth/StatWeave/>.
- David Monniaux. The pitfalls of verifying floating-point computations. ACM Transactions on Programming Languages and Systems, 30, 2008. doi: 10.1145/1353445.1353446. URL <http://hal.archives-ouvertes.fr/docs/00/28/14/29/PDF/floating-point-article.pdf>.
- Daniel Nettle and Thomas V. Pollet. Partner wealth predicts self-reported orgasm frequency in a sample of chinese women. Evolution and Human Behavior, 30(2):146–151, 2009. doi: 10.1016/j.evolhumbehav.2008.11.002.
- Roger D. Peng, Francesca Dominici, and Scott L. Zeger. Reproducible epidemiologic research. American Journal of Epidemiology, 163(9):783–789, 2006. doi: 10.1093/aje/kwj093. URL <http://aje.oxfordjournals.org/content/163/9/783.abstract>.

# References IV

- R Development Core Team. R: A Language and Environment for Statistical Computing. R Foundation for Statistical Computing, Vienna, Austria, 2011. URL <http://www.R-project.org/>. ISBN 3-900051-07-0.
- Science Commons. Open Access Data Protocol. <http://sciencecommons.org/projects/publishing/open-access-data-protocol/>.
- Steven L. Shafer. Shadow of doubt. Anesthesia & Analgesia, 112(3), 2011. doi: 10.1213/ANE.0b013e31820ad3b7. URL <http://www.anesthesia-analgesia.org/content/112/3/498.full>.
- Victoria Stodden. Enabling reproducible research: Open licensing for scientific innovation. International Journal of Communications Law and Policy, 13, 2009. URL <http://www.stanford.edu/~vcs/papers/ERROLSI03092009.pdf>.
- Apache Subversion. Apache subversion. <http://subversion.apache.org/>.
- Nathan Whitehead and Alex Fit-Florea. Precision & performance: Floating point and ieee 754 compliance for nvidia gpus. Technical white paper by NVIDA, 2011. URL <http://developer.download.nvidia.com/assets/cuda/files/NVIDIA-CUDA-Floating-Point.pdf>.
- Wikipedia. Computational science. Wikipedia entry, [http://en.wikipedia.org/wiki/Computational\\_science](http://en.wikipedia.org/wiki/Computational_science), visited on November 08, 2011a.
- Wikipedia. Fermat's last theorem. Wikipedia entry, [http://en.wikipedia.org/wiki/Fermat%27s\\_Last\\_Theorem](http://en.wikipedia.org/wiki/Fermat%27s_Last_Theorem), visited on November 08, 2011b.

# Images

page 6: Page 85 of Diophantus' Arithmetica (with problem II.VIII); via [http://en.wikipedia.org/wiki/Fermat%27s\\_Last\\_Theorem](http://en.wikipedia.org/wiki/Fermat%27s_Last_Theorem)

page 12: PHD Comics: Reserach Diagram/Research Reality; <http://www.phdcomics.com/comics.php?f=961>

page 49: Volkswagen Commercial Vehicles: Choose the right tool, 1; via [http://adsoftheworld.com/media/print/volkswagen\\_commercial\\_vehicles\\_choose\\_the\\_right\\_tool\\_1](http://adsoftheworld.com/media/print/volkswagen_commercial_vehicles_choose_the_right_tool_1)

page 71: Hilti TE 1000-AVR; via <http://forum.bauforum24.biz/forum/index.php?showtopic=35548>